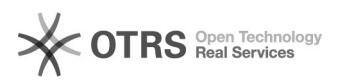

## Währungen einrichten in Magento

## 10/06/2024 20:57:23

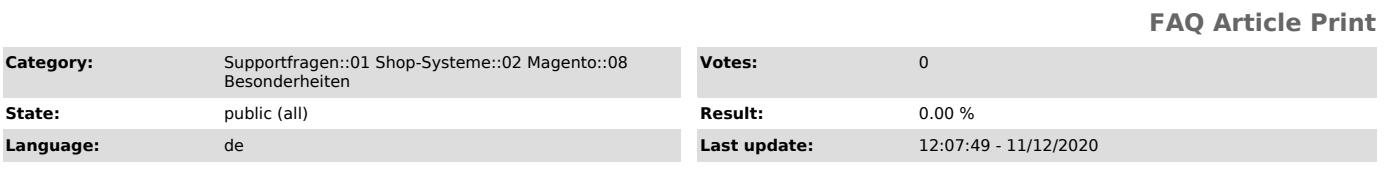

*Keywords*

Währung existiert nicht CHF GBP

*Frage (public)*

Wo kann ich in Magento Währungen einrichten?

*Lösung (public)*

Sie können Ihre Währungen in Magento unter folgenden Punkten einrichtem:

- System > Währungen verwalten<br>- System > Konfiguration > Einrichten der Währung > Währungsoptionen ><br>"Erlaubte Währungen"

Bitte achten Sie vor allem darauf, dass wenn Sie mit magnalister<br>verschiedene Währungen auf den Marktplätzen verwalten, die obigen Punkte<br>korrekt einzurichten und auch "Erlaubte Währungen" korrekt zu setzen.